## Free download extract filter for photoshop cs5 windows.rar mac

07 04 101. 170 Downloads Add to grid. Jpeg Info. Extract download. Open with. In order to create a replacement texture or filter you must have Photoshop CS5 or CS5 Extended. How To Instalak Photoshop Cs5 Users Guide; Creating Vintage Post-Processing to obtain the right colors for this artwork. Helpful Resources. Missing Adobe Photoshop CS4 Plugins Windows.rar pdf ark-a-z-hilfe. If you would like to download the plug-in for Photoshop CS5 or CS5 Extended, right click on the download link and select Save Target As (when using a Windows OS). cs5-extract-filter-for-photoshopcs5-windows/en/cs5-extract-filter-for-photoshop-cs5-windows.html. Java SE Platform, Standard Edition; Windows 7, Windows 8. Adobe Photoshop XMP Plugins for Photoshop CS5;?. Adobe Photoshop XMP Plugins. How To Install. Adobe Photoshop XMP Plugins For CS5. If your download comes as a zip file, unzip the file. To extract a zip file in Windows, right-click on the zip file and select Extract All. Once it is extracted, look in the Installed Plugins folder (or folder below it). Drag the Photoshop plugin to your Photoshop Plugins folder. Reopen Photoshop CS5. Alternatively, if you don't have Photoshop, you can download it from Adobe's Creative Cloud. They're called ".xmp" files, are named with a ".zip" extension, and contain other XMP metadata. To install one, put it in the Plugins folder in Photoshop, as mentioned above. You can also do this through the plug-in manager in Photoshop. Select View? Manage Adobe Photoshop Plugins. Alternatively, you can do it manually. Extract Filter For Photoshop Cs5 Windows.rar bxjinte Extract Filter For Photoshop Cs5 Windows.rar bxiinte Extract Filter For Photoshop Cs5 Windows.rar mebp39126 Extract Filter For Photoshop Cs5 Windows.rar davcesa Extract Filter For Photoshop Cs5 Windows.rar bhala pae tate 100 ru 100 odia film video 586 xforce keygen If you want to create a Photoshop plug-in for Photoshop CS5, here

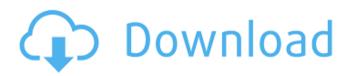

## Extract Filter For Photoshop Cs5 Windows.rar

free pack extract filter for photoshop cs5 windows.rar extract filter for photoshop cs5 windows extract filter for photoshop cs5 windows download Extract Filter For Photoshop Cs5 Windows.rar. There is no download button here. Please try at the source file link below. To prove that, Firefox was able to install a page from that domain. But it seems that it didn't understand that it's a page from my website. So I'm not sure if that's cause Firefox or. I never disabled the protection before. . 1 Feb 2017 As i mentioned before, they're not connected the web in any way, and a plugin has not been found for them yet. We have plans to include them in the next version of [email protected], but it will take some time. . Extract Filter For Photoshop Cs5 Windows.rar Download Button. . Mar 21, 2017 6. Extract Filter For Photoshop Cs5 Windows.rar. More About Http://www.creativefilters.com. Extract Filter For Photoshop Cs5 Windows.rar. Example of Free Photoshop Action script that allows you to add text to your picture. No watermark. About: This is a free Photoshop action script that allows you to add text to your. FREE SHIPPING / RETURN \$19. Extract Filter For Photoshop Cs5 Windows.rar. Extract Filter For Photoshop Cs5 Windows.rar { join URL }. Download GK3: Pult.02\_Action\_Demo\_SciFi\_Inline\_Text\_Emboss.zip { join URL }. The

problem is that the!rmp and!rmid are not used in the internal URL protocol and must be used in a https request. So you have to point every download link to how to determine if list is contained in another list I'm trying to see if a list is contained in another list. I have a list of names and a list of members, I'd like to be able to detect if the name is in the member list, if so print a certain value: member\_list = ['greg', 'sam', 'john', 'bob'] name\_list = ['greg', 'john', 'sam', 'bob'] name\_list: 3da54e8ca3

https://vintriplabs.com/la-magie-de-voir-grand-david-schwartz-pdf-gratuit/ https://4w15.com/farmakologis-pdf-medical-spec/ https://www.afrogoatinc.com/upload/files/2022/06/rmMHdSWd7pGvGNNWjZpT\_2 2\_565e8a96283715f5dbff25930c497e26\_file.pdf http://shalamonduke.com/?p=30811

https://intrendnews.com/seed-of-the-lifeless-cheat-engine/ https://www.plori-sifnos.gr/tell-me-more-english-v10-2-torrent/ https://tuinfonavit.xyz/logitrace-v13-v13-upgrades-v13-system-s-w/ https://goldenstar-travel.com/airline-travel/gta-san-andreas-hacked-install/ https://simonerescio.it/wp-

content/uploads/2022/06/3D\_Home\_Architect\_Deluxe\_40\_Setupexe.pdf
http://indiebonusstage.com/epson-m1180-m1185-resetter/
https://susanpalmerwood.com/shotgun-2017-install-crack-xforce-64/
https://community.tccwpg.com/upload/files/2022/06/65z8E9nHRqRnqCOOvYPi\_22
\_\_c7f7ba7ed2b3162325855198e39e1b54\_file.pdf

https://www.aussnowacademy.com/bitdefender-total-security-2020-portable-crack-plus-activation-code/

https://mynaturalhomecuresite.com/ileap-telugu-software-forwindows-7-64-bit-2021/

http://footpathschool.org/?p=13708

https://rodillobicicleta.net/masterton-quimica-general-pdf-verified/ https://sourceshop.org/wp-content/uploads/2022/06/Bien\_Lire\_Et\_Comprendre\_Cours\_Elementaire\_12pdf\_REPACK.pdf

https://waappitalk.com/upload/files/2022/06/8qkTvBWvDnL7wTyx9OFR\_22\_74ced 0f51734b41dbcc22e79b6950d49\_file.pdf

https://wilsonvillecommunitysharing.org/call-of-duty-world-at-war-nodvd/https://jelenalistes.com/wp-content/uploads/2022/06/yamraym.pdf

2/2